# Loreto Convent Chapel, Cloister & Organ

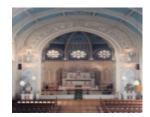

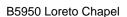

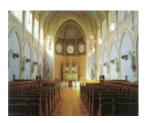

B5950 Loreto Chapel

#### Location

1600 Sturt Street,, BALLARAT CENTRAL VIC 3350 - Property No B5950

# Municipality

**BALLARAT CITY** 

### Level of significance

State

# Victorian Heritage Register (VHR) Number

H1017

#### **Heritage Listing**

**National Trust** 

#### Statement of Significance

Last updated on - August 15, 2005

Chapel & Cloister Statement of Significance:

An imposing convent church designed by W B Tappin, of Reed Smart & Tappin, and built between 1898 and 1902 in Barrabool stone with Camaru stone detailing. The building comprises a clerestoried nave, sacristies, and apse, surrounded by a broad ambulatroy in the French manner. The painted interior has a dominant blue colouration and somewhat saccharine quality and focusses upon the apsidal sanctuary by rose windows placed above an elaborate Gothic arcade. At the west end, a larger rose window, with glass by William Montgomery, is framed by a divided Fincham organ of 1903. This is possibly the largest and most elaborate convent church in Australia and substantially funded by a German countess, Elizabeth Wolff-Metternich.

Chapel and Cloister Classified: 09/02/1989

Organ Statement of Significance: A three-manual organ of 21 stops and tubular-pneumatic action built by George Fincham & Sons in 1903 with subsequent alterations to the console in 1938. The instrument is of interest for its division in twin cases with diapered facade pipes, on either side of a large rose window and its colourful voicing, greatly enhanced by a resonant acoustic. The original tonal scheme and pipework survive intact.

Organ Classified: 04/05/1989

Other Names Loreto College, Mary's Mount Convent,

Hermes Number 67624

**Property Number** 

This place/object may be included in the Victorian Heritage Register pursuant to the Heritage Act 2017. Check the Victorian Heritage Database, selecting 'Heritage Victoria' as the place source.

For further details about Heritage Overlay places, contact the relevant local council or go to Planning Schemes Online http://planningschemes.dpcd.vic.gov.au/